1. Administered the quiz with no feedback entered at all and correct answers to display at 1:35 pm. Student took test at 1:29 pm. This is what they see at completion of quiz:

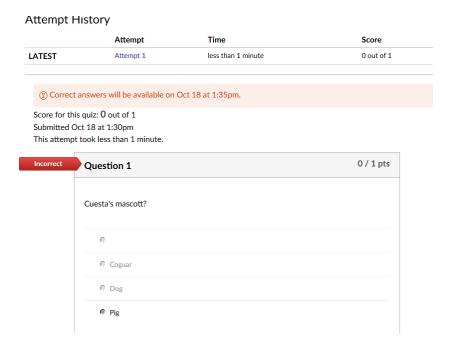

After the attempt is closed, I return to manually enter the feedback for each possible answer. Here is what is shown to the student (no feedback displays)

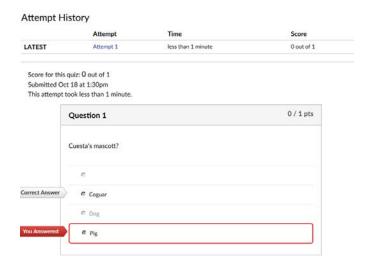

2. Administered quiz with correct answer to display at 1:30 pm, student takes test at 1:22 pm and this is what they see, the feedback displays which would allow students to share the correct answer with other students before the test closes.

## Attempt History

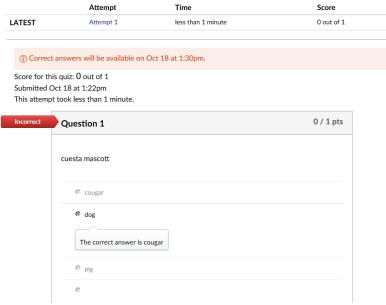

Here is what they saw after correct answers were available, only the feedback for the answer they selected not the correct answer, so the feedback must include the correct answer if they need it.

## Attempt History

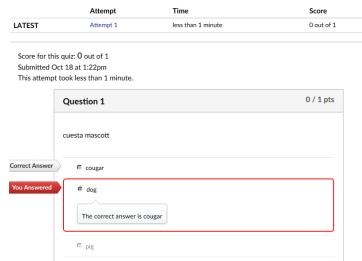

3. Administered the quiz without allowing student to seeing their quiz response. Student took quiz at 1:37 and will close at 1:38. Manually when back into the quiz and enabled to show the correct answer.

Here is what they see when the finish the quiz

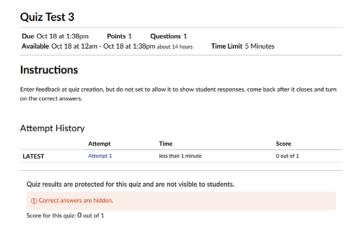

Here is what is shown to the student (they see the correct answer and feedback). But this requires the faculty to manually turn the option back on after the quiz closes.

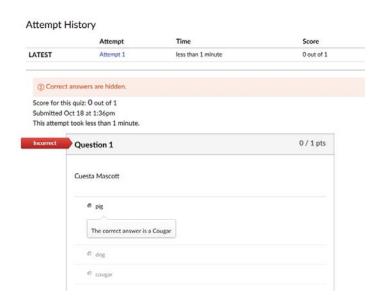